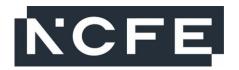

# NCFE Level 1 Technical Award in Music Technology (601/6777/4) NCFE Level 2 Technical Award in Music Technology (601/6774/9)

Past Paper

Monday 21 February 2022 - Friday 11 March 2022

Time allowed: 2 hours

### Learner instructions

- Use black or blue ink.
- Answer all questions.
- Read each question carefully.
- Write your responses in the spaces provided.
- All of the work you submit **must** be your own.

### Learner information

- The marks available for each question are shown in brackets.
- The maximum mark for this paper is 60.

### Resources

- Headphones.
- Individual workstation with listening capabilities.
- Audio files:
  - Audio File Q22
  - Audio File Q23
  - Audio File Q24
  - Audio File Q25
  - Audio File Q26.

| To be completed by the examiner | Mark |
|---------------------------------|------|
| Section 1                       |      |
| Section 2                       |      |
| TOTAL MARK                      |      |

| Learner name   |               |  |
|----------------|---------------|--|
| Centre name    |               |  |
| Learner number | Centre number |  |

Do not turn over until the invigilator tells you to do so.

## Section 1

This section has a possible 52 marks.

We recommend that you spend 90 minutes on this section.

Answer all questions in the spaces provided.

**Figure 1** shows an audio interface. Identify the **two** audio interface features indicated by the arrows.

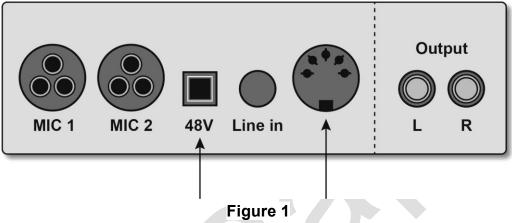

[2 marks]

- A EQ control
- **B** Gain control
- C MIDI socket
- **D** Pan control
- E Phantom power

Answer 1

Answer 2

| 2 |                | are getting ready to record to a DAW from a microphone. You need to<br>that the signal from your microphone is reaching the DAW software. | make    |
|---|----------------|----------------------------------------------------------------------------------------------------|---------|
|   | Which          | h <b>one</b> of the following settings would you check in your DAW software                                                               | e?      |
|   |                | -                                                                                                    | l mark] |
|   | Α              | Arpeggiator on/off                                                                                                    |         |
|   | В              | Audio input                                                                                                    |         |
|   | С              | Audio output                                                                                                    |         |
|   | D              | Automation on/off                                                                                                    |         |
|   | Ansv           | wer                                                                                                    |         |
| 3 |                | devices such as keyboards and percussion pads allow users to record<br>nation into a DAW.                                                 | MIDI    |
|   | State          | the term used to describe all MIDI devices of this type.                                                                                  | l mark] |
| 4 | synthe         | are asked to create a new sound using a software synthesiser. The sof                                                                     |         |
|   | Expla<br>sound | nin <b>two</b> ways that a filter can be used to change the tone of a synthesis<br>d.                                                     | sed     |
|   | 1              | [4                                                                                                    | marks]  |
|   |                |                                                                                                    |         |
|   |                |                                                                                                    |         |
|   | 2              |                                                                                                    |         |
|   |                |                                                                                                    |         |
|   |                |                                                                                                    |         |
|   |                |                                                                                                    |         |

| Evaluate <b>b</b> | oth of these approaches for                        | adding reverb to a recordi  |                |
|-------------------|----------------------------------------------------|-----------------------------|----------------|
|                   |                                                    |                             | [6 ma          |
|                   |                                                    |                             |                |
|                   |                                                    |                             |                |
|                   |                                                    |                             |                |
| -                 |                                                    |                             |                |
|                   |                                                    |                             |                |
|                   |                                                    |                             |                |
|                   |                                                    |                             |                |
|                   |                                                    |                             | ,              |
|                   |                                                    |                             | <b>&gt;</b>    |
|                   |                                                    |                             |                |
|                   |                                                    |                             |                |
|                   |                                                    |                             |                |
|                   |                                                    |                             |                |
|                   |                                                    |                             |                |
|                   |                                                    |                             |                |
|                   |                                                    |                             |                |
|                   |                                                    |                             |                |
|                   | create music, composers the fa song work together. | ink about how each of the   | sections in th |
| State two         | typical features of a <b>verse</b> se              | ection in a song structure. |                |
|                   |                                                    |                             | [2 ma          |
| 1                 |                                                    |                             |                |
|                   |                                                    |                             |                |

| 7 | Instru | mentation is a key musical element which often defines style.                                                            |                  |
|---|--------|----------------------------------------------------------------------------------------------------|------------------|
|   | Which  | n <b>two</b> of the following would typically be associated with hip-hop?                                                | [2 marks]        |
|   | A      | Bowed bass                                                                                                    |                  |
|   | В      | Choral vocal                                                                                                    |                  |
|   | С      | Rapped vocal                                                                                                    |                  |
|   | D      | Scratching vinyl                                                                                                    |                  |
|   | E      | Strummed guitar                                                                                                    |                  |
|   | Ansv   | wer 1                                                                                                    |                  |
|   | Ansv   | wer 2                                                                                                    |                  |
| 8 |        | are composing a piece of music and have decided to create a new pooling to be part using an audio track or a MIDI track. | oiano part.      |
|   | Give   | one possible disadvantage of recording the part using an audio tra                                                       | ack.<br>[1 mark] |
|   |        |                                                                                                    |                  |
| 9 | A rhy  | thmic feature associated with Dance music is '4 to the floor'.                                                           |                  |
|   | Expla  | in what the term '4 to the floor' refers to.                                                                             | [2 marks]        |
|   |        |                                                                                                    | [2 marko]        |
|   |        |                                                                                                    |                  |
|   |        |                                                                                                    |                  |
|   |        |                                                                                                    |                  |

10

| amongst music technolog                                           | 515.                                                                       | [4                |
|-------------------------------------------------------------------|----------------------------------------------------------------------------|-------------------|
| 1                                                                 |                                                                            |                   |
|                                                                   |                                                                            |                   |
|                                                                   |                                                                            |                   |
|                                                                   |                                                                            |                   |
| 2                                                                 |                                                                            |                   |
|                                                                   |                                                                            |                   |
|                                                                   |                                                                            |                   |
|                                                                   |                                                                            |                   |
|                                                                   |                                                                            |                   |
|                                                                   |                                                                            |                   |
| Audio interfaces are used                                         | to input and output audio signals.                                         |                   |
| Identify <b>two</b> different type                                | to input and output audio signals. of audio connector <b>and</b> state how | v each is used    |
|                                                                   |                                                                            |                   |
| Identify <b>two</b> different type                                |                                                                            |                   |
| Identify <b>two</b> different type <b>either</b> input or output. |                                                                            | v each is used [4 |
| Identify <b>two</b> different type <b>either</b> input or output. |                                                                            |                   |
| Identify <b>two</b> different type <b>either</b> input or output. |                                                                            |                   |
| Identify <b>two</b> different type <b>either</b> input or output. |                                                                            |                   |
| Identify <b>two</b> different type <b>either</b> input or output. |                                                                            |                   |
| Identify <b>two</b> different type <b>either</b> input or output. |                                                                            |                   |

Many instrument manufacturers have recently started to sell detailed recreations of

| 12 | Which <b>one</b> of the following describes how DI is typically used in a session? |                                                                                |                 |
|----|------------------------------------------------------------------------------------|--------------------------------------------------------------------------------|-----------------|
|    | A                                                                                  | [1 m<br>Changes audio to MIDI                                                  | ark]            |
|    | В                                                                                  | Changes balanced signals to unbalanced signals                                 |                 |
|    | С                                                                                  | Changes condenser microphones to dynamic microphones                           |                 |
|    | D                                                                                  | Changes unbalanced signals to balanced signals                                 |                 |
|    | Answ                                                                               | ver                                                                            |                 |
| 13 | Using                                                                              | DAW software in a recording studio can cause eye strain.                       |                 |
|    | Descr                                                                              | ibe <b>one</b> measure that could be taken to avoid eye strain when using a DA | <del>۱</del> W. |
|    |                                                                                    | [1 m                                                                           | ark]            |
|    |                                                                                    |                                                                                |                 |

Please turn over for the next question.

14

| You have been asked by an artist to mix down multi-track recordings for release at short notice. The only way of listening back to music you have is by using headphones. |
|----------------------------------------------------------------------------------------------------|
| Evaluate the suitability of only using headphones to mix music.                                                                                                    |
| [8 marks]                                                                                                    |
|                                                                                                    |
|                                                                                                    |
|                                                                                                    |
|                                                                                                    |
|                                                                                                    |
|                                                                                                    |
|                                                                                                    |
|                                                                                                    |
|                                                                                                    |
|                                                                                                    |
|                                                                                                    |
|                                                                                                    |
|                                                                                                    |
|                                                                                                    |
|                                                                                                    |
|                                                                                                    |

| 15 | Which            | n <b>two</b> of the following are forms of media?                                                                                                    | 2 marks]        |
|----|------------------|----------------------------------------------------------------------------------------------------|-----------------|
|    | Α                | Ambience                                                                                                    | <b></b>         |
|    | В                | Movies                                                                                                    |                 |
|    | С                | Podcasts                                                                                                    |                 |
|    | D                | Underscore                                                                                                    |                 |
|    | E                | Voice-over                                                                                                    |                 |
|    | Answ             | ver 1                                                                                                    |                 |
|    | Answ             | ver 2                                                                                                    |                 |
| 16 |                  | n <b>two</b> of the following best describe <b>physical props</b> as a method of son for an animated film?                                                                            | sound  2 marks] |
|    | Α                | Items used to create digitally sampled sounds                                                                                                    | aoj             |
|    | В                | Items used to create sounds for dialogue                                                                                                    |                 |
|    | С                | Items used to create sounds for foley                                                                                                    |                 |
|    | D                | Items used to create sounds onstage                                                                                                    |                 |
|    | E                | Items used to create synthesised sounds                                                                                                    |                 |
|    | Answ             | ver 1                                                                                                    |                 |
|    | Answ             | ver 2                                                                                                    |                 |
| 17 | work.            | have been asked to write music for a movie scene and you are planni<br>The director of the movie has asked for the music to become increas<br>atic and exciting throughout the scene. |                 |
|    | Descr<br>over ti | ribe <b>one</b> way that you could use a DAW to make the music more exc                                                                                                    | iting           |
|    | OVCI II          |                                                                                                    | [1 mark]        |
|    |                  |                                                                                                    |                 |
|    |                  |                                                                                                    |                 |

| Describe <b>one</b> reason performance.            | that it is useful to record more than one version of a                       |
|----------------------------------------------------|------------------------------------------------------------------------------|
| periormanee.                                       |                                                                              |
|                                                    |                                                                              |
|                                                    |                                                                              |
|                                                    |                                                                              |
| A variety of types of s                            | ound creation are used in TV adverts.                                        |
| Explain <b>one</b> way that                        | foley may be used to enhance a TV advert.                                    |
|                                                    |                                                                              |
| _                                                  |                                                                              |
|                                                    |                                                                              |
|                                                    |                                                                              |
|                                                    |                                                                              |
|                                                    |                                                                              |
|                                                    |                                                                              |
| You are recording so                               | unds to be used for ambience during a radio broadca                          |
|                                                    | unds to be used for ambience during a radio broadca                          |
| Explain <b>two</b> reasons                         | why creating ambience for a radio broadcast might b<br>ambience for a movie. |
| Explain <b>two</b> reasons                         | why creating ambience for a radio broadcast might b                          |
| Explain <b>two</b> reasons                         | why creating ambience for a radio broadcast might b<br>ambience for a movie. |
| Explain <b>two</b> reasons                         | why creating ambience for a radio broadcast might b<br>ambience for a movie. |
| Explain <b>two</b> reasons                         | why creating ambience for a radio broadcast might b<br>ambience for a movie. |
| Explain <b>two</b> reasons                         | why creating ambience for a radio broadcast might b<br>ambience for a movie. |
| Explain <b>two</b> reasons difficult than creating | why creating ambience for a radio broadcast might b<br>ambience for a movie. |
| Explain <b>two</b> reasons                         | why creating ambience for a radio broadcast might b<br>ambience for a movie. |
| Explain <b>two</b> reasons difficult than creating | why creating ambience for a radio broadcast might b<br>ambience for a movie. |

| 21 | You are adding short sounds to a video game. You can get your sounds from an |
|----|------------------------------------------------------------------------------|
|    | online effects library or create the sounds yourself.                        |

Describe **one disadvantage** of getting your sounds from an effects library.

[1 mark]

Please turn over for Section 2.

# Section 2

This section has a possible 8 marks.

We recommend that you spend 30 minutes on this section.

Answer all questions in the spaces provided.

Questions in this section relate to the audio files provided with this assessment. You should listen to the audio files with your headphones at a safe volume level.

| 22 | Listen to the audio file labelled <b>Audio File Q22</b> .                                                                |
|----|----------------------------------------------------------------------------------------------------|
|    | What editing tool has been applied from 0:37 onwards?  [1 mark]                                                          |
|    |                                                                                                    |
| 23 | Listen to the audio file labelled <b>Audio File Q23</b> . The composer was asked to create a disco style piece of music. |
|    | Identify <b>three</b> musical elements heard in <b>Audio File Q23</b> which are typical of disco music.  [3 marks]       |
|    | Element 1                                                                                                    |
|    | Element 2                                                                                                    |
|    | Element 3                                                                                                    |

| 24 | Listen to the audio file labelled Audio File Q24.                                    |                                                                        |                 |  |
|----|--------------------------------------------------------------------------------------|------------------------------------------------------------------------|-----------------|--|
|    | Identify the type of instrument which enters at 0:27.                                |                                                                        |                 |  |
|    | A                                                                                    | Keyboard                                                               | [1 mark]        |  |
|    | В                                                                                    | Percussion                                                             |                 |  |
|    | С                                                                                    | Strings                                                                |                 |  |
|    | D                                                                                    | Woodwind                                                               |                 |  |
|    | Ansv                                                                                 | wer                                                                    |                 |  |
| 25 | Listen to the audio file labelled <b>Audio File Q25</b> .                            |                                                                        |                 |  |
|    | A new                                                                                | v synthesiser part enters the mix at 0:33.                             |                 |  |
|    | Identi                                                                               | fy where in the stereo field the new synthesiser part at 0:33 is place | ed.<br>[1 mark] |  |
|    |                                                                                      |                                                                        |                 |  |
| 26 | Listen                                                                               | n to the audio file labelled <b>Audio File Q26</b> .                   |                 |  |
|    | Explain <b>one</b> way in which the music changes rhythmically between 0:24 and 0:33 |                                                                        |                 |  |
|    |                                                                                      |                                                                        | [2 marks]       |  |
|    |                                                                                      |                                                                        |                 |  |

This is the end of the external assessment.

This page is intentionally left blank

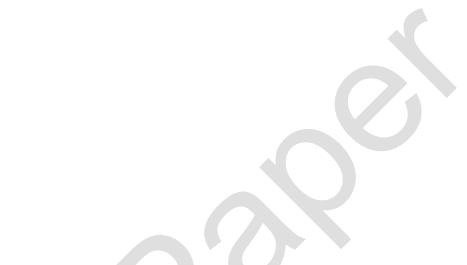

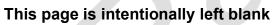

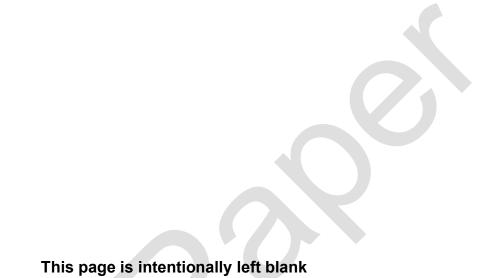